## Software security for UNII Devices

INGENICO Terminals SAS

9 av de la Gare Rovaltain, Alixan, FRANCE

To Whom It May Concern:

Product/Model/HVIN: MODU/7002 WiFi/BT

FCC ID: XKB-M7002WIBT

IC ID: 2586D-M7002WIBT

## **SOFTWARE SECURITY REQUIREMENTS FOR U-NII DEVICES acc. to KDB 594280**

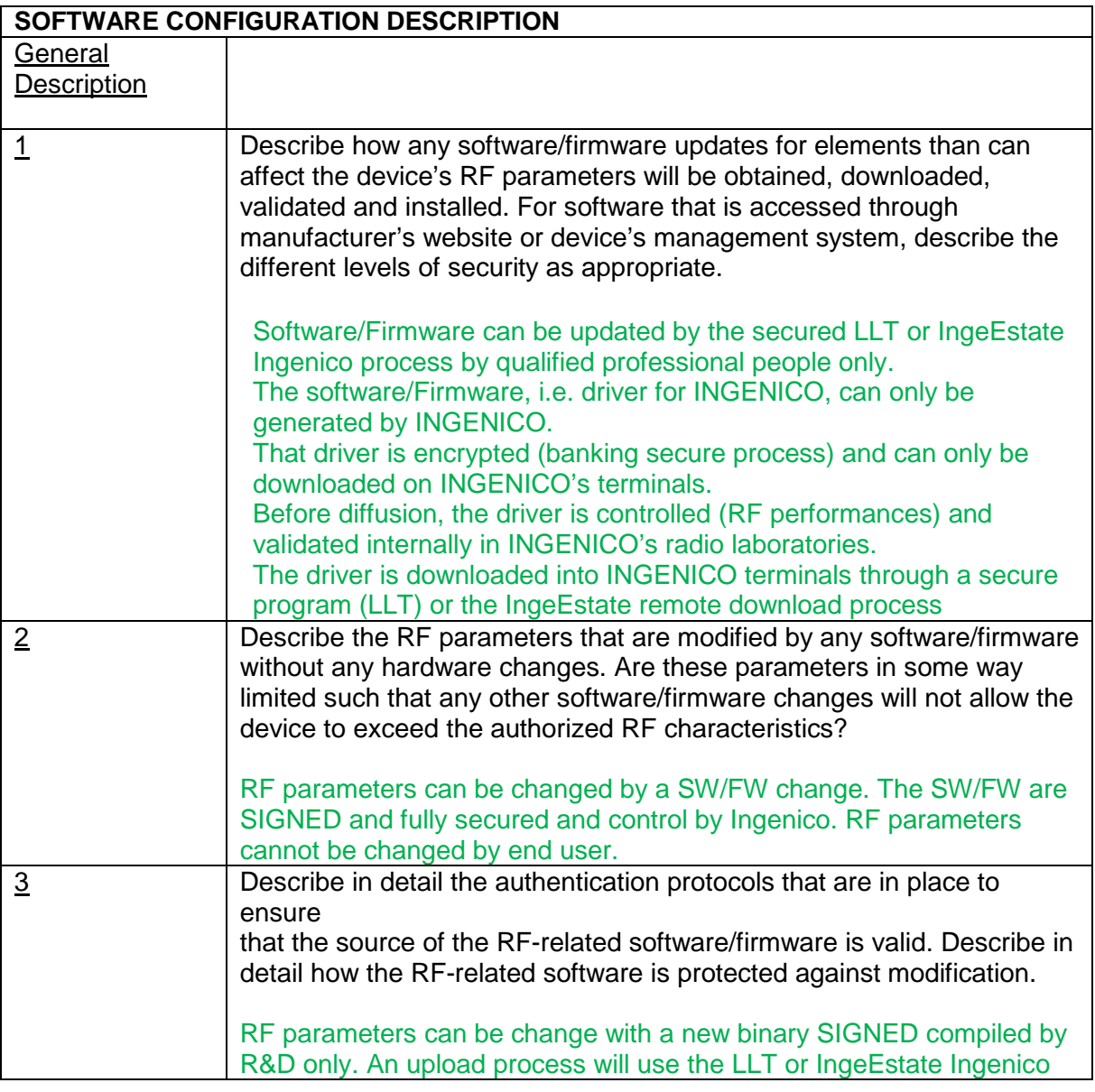

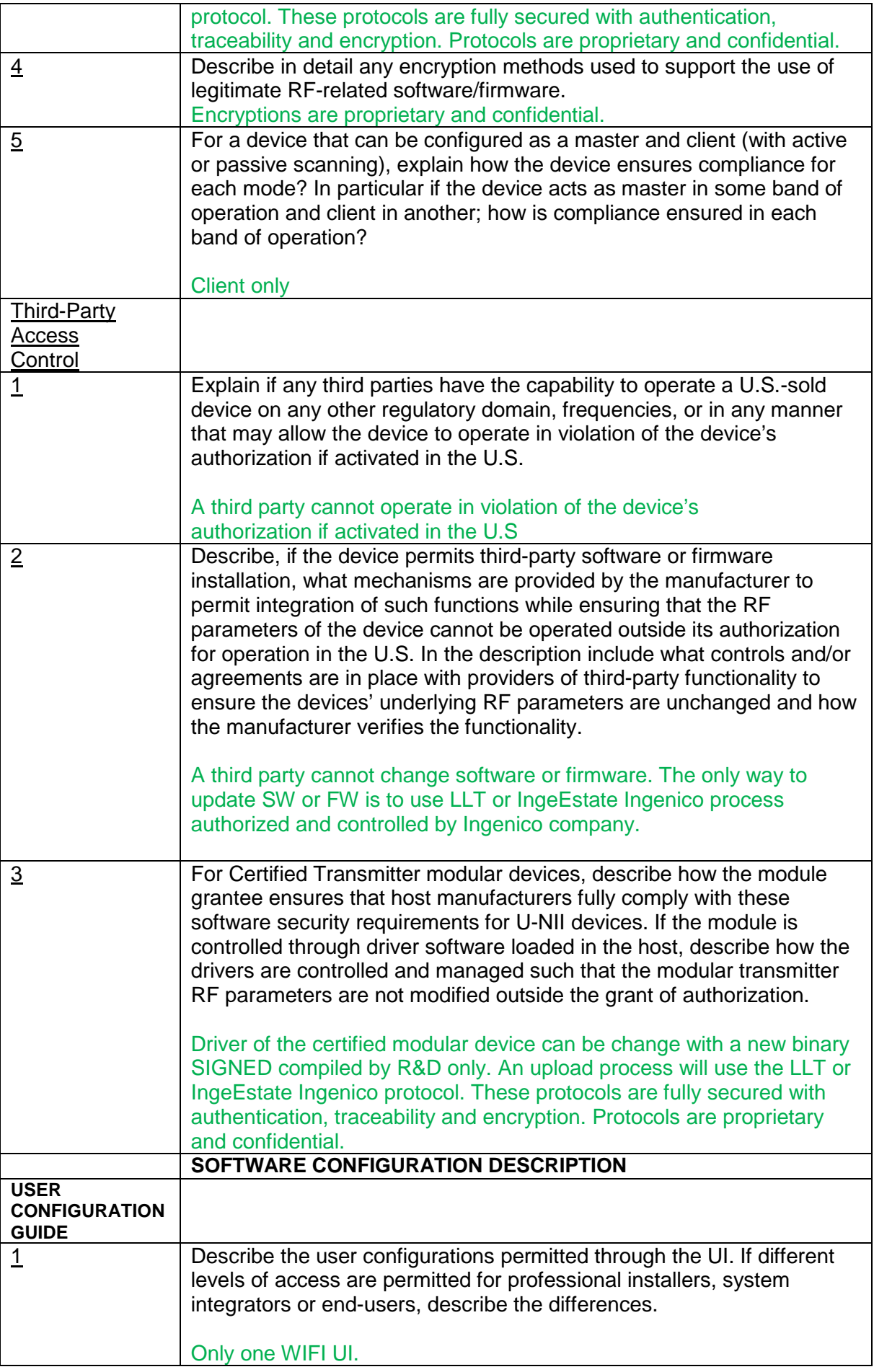

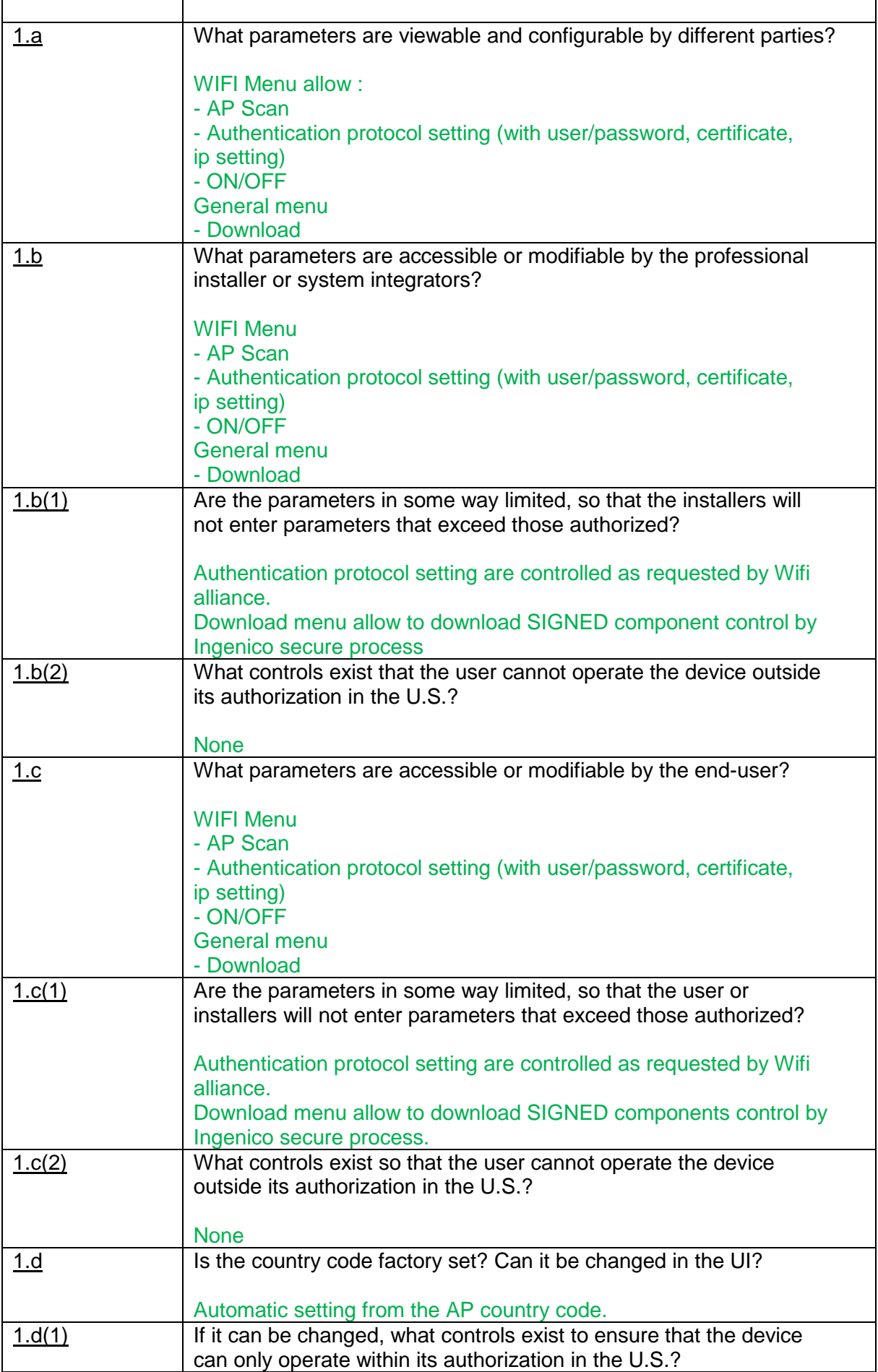

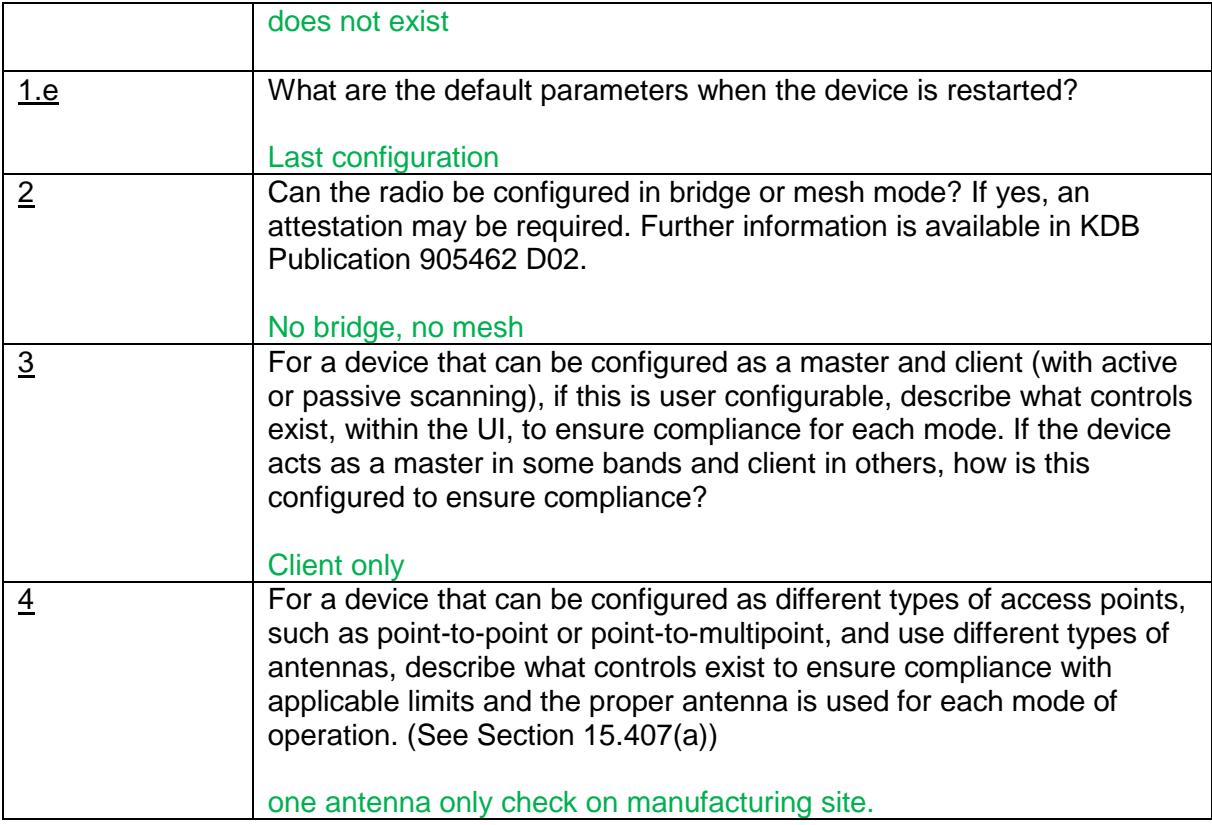

Jean-Baptiste PALISSE HW Norms&Marking Manager

 $\overline{\phantom{0}}$ 

INGENICO Terminals SAS 9 av de la Gare Rovaltain, Alixan, FRANCE 04 75 84 25 00